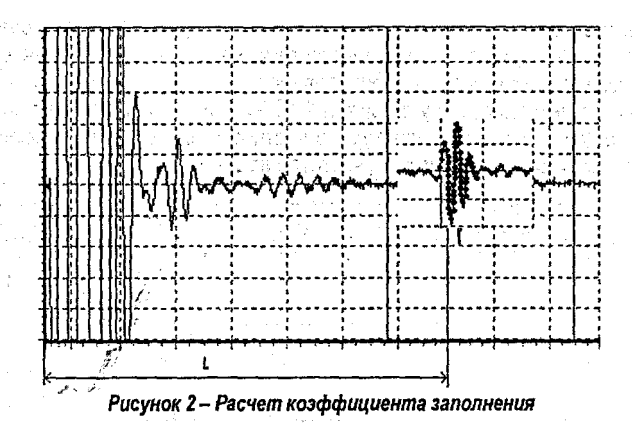

#### ЛИТЕРАТУРА

1. Шуйский И. Виртуальная USB-лаборатория Актаком - прорыв в будущее. *II* Электронные компоненты. - 2003. - №9. - С. 136.

2. Костюк Д.А., Кузавко Ю.А. Аномальное отражение продольного ультразвука от сильно диссипативной среды //Инженерно-физический журнал, 2004, т. 77, №5, с. 161 - 169 3. Козак А.Ф., Костюк Д.А., Кузавко Ю.А. Приборное решение акустического спектрального анализа для диагностики вязких сред *II* Современные методы и приборы контроля качества и диагностики состояния объектов. Материалы 2-й международной научнотехнической конференции. Могилев, 2006. Стр. 54 - 56

# УДК 624.012

*МакулВ.В.*

me a concert Rose

*Научный руководитель: к.т.н., доц. Прокопеня О.Н.*

#### ГРАФИЧЕСКИЙ ИНТЕРФЕЙС СИСТЕМЫ УПРАВЛЕНИЯ ИСПЬГГАТЕЛЬНОЙ МАШИНОЙ

В данной работе разработан графический интерфейс системы автоматизации испытательной машины, построенной на базе гидравлического пресса П-250 [1]. Разработанный интерфейс позволяет полностью автоматизировать процесс испытаний бетонных образцов на испытательных машинах. При этом управление и визуализация осуществляется с помощью мнемосхемы на экране персонального компьютера (ПК).

Управление осуществляется с пульта оператора в диалоговом режиме (пультом управления служит ПК). Автоматически выполняется цикл испытаний, обработка результатов измерений и вывод на монитор, (отображение текущих значений нагрузки, деформации, времени; после нескольких испытаний - вывод усреднённых расчётных результатов; построение графика).

Оператор следит за ходом всего процесса. Управление, внесение, изменений и кор ректировок производится с помощью компьютера. К ПК подсоединен программируемы! логический контроллер (ПИК). Управление циклом осуществляет программа, хранящая ся в памяти ПЛК. Программирование ПЛК осуществляется с помощью ПК.

Схема управления представлена на рис. 1.

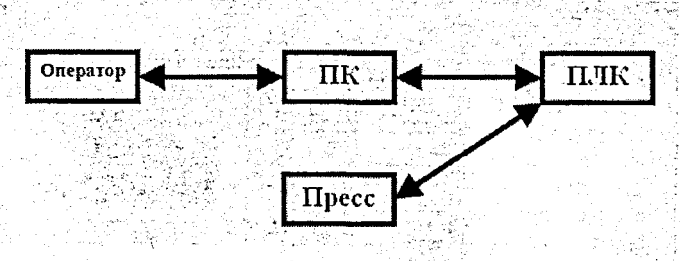

Рис. 1 Схема управления

Диалог оператора с объектом осуществляется с помощью мнемосхемы. Для построения мнемосхемы использован пакет Master SCADA. Это принципиально новый инструмент разработки АСУТП, в котором реализована совокупность средств и методов, обеспечивающих резкое сокращение трудозатрат и повышение надежности создаваемой системы.

Пакет выполняет ряд необходимых для проектирования системы операций:

а) решает проблемы программной стыковки различных устройств системы,

б) с легкостью перераспределяет сигналы или алгоритмы их обработки по отдельным устройствам.

в) создаёт распределенные по устройствам алгоритмы контроля и управления,

г) взаимодействует с другими программами с помощью современных технологий (OPC, OLE, DCOM, ActiveX, OLE DB, ODBC, BasicScript и др.),

д) использует в операторском интерфейсе документы любого типа и обменивается данными с ними. annasko slašt

е) предусматривает визуальное создание схемы вычислений на языке функциональных блоков (FBD),

ж) осуществляет первичную обработку каждого сигнала с автоматическим контролем границ.

з) производит автоматическую индикацию значений всех вычисленных сигналов.

Объект в Master SCADA - это основная единица разрабатываемой системы, соответствующая реальному технологическому объекту (цеху, участку, аппарату, насосу, задвижке, датчику и т.п.), управляемому разрабатываемой с помощью Master SCADA системой. С другой стороны, это и традиционный с точки зрения программирования объект, обладающий стандартными для программных объектов качествами.

Пользовательский интерфейс Master SCADA построен на идеологии «все в одном». Все модули расширения встроены в общую оболочку. Пользователь всегда работает с простым единым внешним видом программы, состоящим из древовидного проекта, палитры библиотечных элементов и окна редактирования документов и свойств. В зависимости от типа настраиваемого свойства или редактируемого документа в окне редактирования открывается страница настройки нужного свойства либо необходимый встроенный или внешний редактор (рис. 2).

Проект состоит из двух разделов: «Система» и «Объект».

Раздел «Система» описывает техническую структуру реализуемой системы. Раздел «Объект» описывает иерархическую структуру контролируемого технологического объекта свойства и документы каждого объекта.

Обработка данных выполняется одним из двух способов:

- созданием схемы функциональных блоков (выходы одних блоков или объектов соединяются со входами других блоков или объектов),

- заданием формул расчета.

1277年4月4日秋の中国村村に送って、

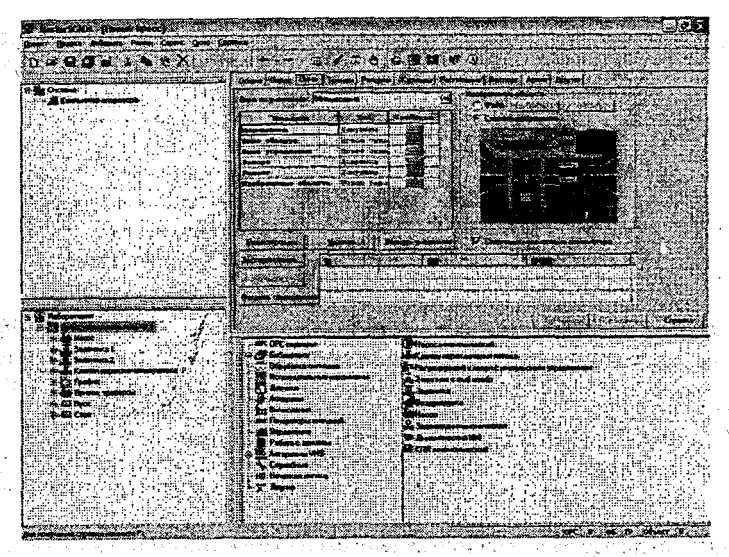

*Рис.* **2** *Внешний вид пользовательского интерфейса*

В Master, SCADA.поддерживаются архивы данных, сообщений и рапортов. Объемы архивов ограничиваются только самим пользователем.

Архивы распределены по объектам. Двоичный формат с кольцевой структурой файлов обеспечивает высокоэффективное хранение данных. Информация в архив данных направляется с использованием индивидуально выбранного для каждой переменной фильтра. Можно задать ограничение длительности или объема хранения индивидуально для каждого объекта и типа архива.,

Для совместимости с внешними базами данных обеспечивается экспорт архивов с возможностью объединения архивов нескольких объектов в один общий внешний архив [2].

Разработанная мнемосхема приведена на рис. 3. На ней изображены основные исполнительные'механизмы, кнопки для управления процессом испытаний, а также индикация значений переменных и диаграмма нагружения.

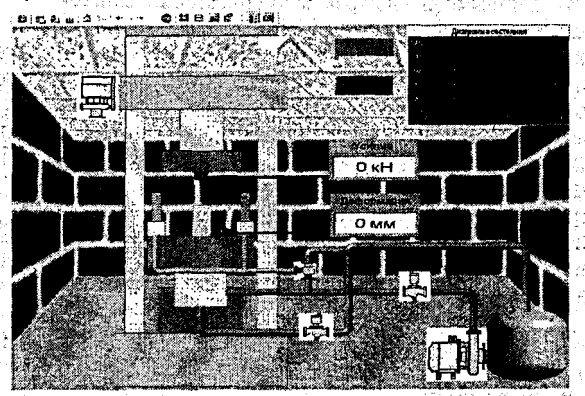

*Рис. 3 Мнемосхема испытательной машины*

Связь мнемосхемы с внешними устройствами осуществляется при помощи ОРС. сервера. OPC (OLE for Process Control) - стандарт обмена данными в современных SCADA-пакетах.

Пля работы оборудования с широким набором современных SCADA систем необходимы драйверы ОРС. Что такое ОРС? OLE(object linking and embedding) for Process Control. Объектное связывание и встраивание для контроля процессов - открытый для широкого использования набор спецификаций, разработанный организацией ОРС Foundation на основе технологий Microsoft COM/DCOM. Когда упоминают термин OPCдрайверы для приборов, чаще всего имеют в виду ОРС-сервер, реализующий спецификацию Data Access(DA). ОРС DA - широко известная спецификация, которая сейчас уже имеет версию 3.0, другие спецификации доступны только в виде альфа и бета версий. Она позволяет читать и писать данные в прибор, организовывать подписку на данные и получать клиенту уведомление об обновлении данных [3].

Для работы с ОРС-драйверами требуется любая SCADA система, поддерживающая спецификацию ОРС DA. Кроме того, прочитать и записать данные может пользовательская программа на языке, полноценно поддерживающем СОМ технологию Microsoft (Visual Basic, C++, Java, Delphi и т.д.). Получение данных возможно также и из приложений, поддерживающих доступ к COM объектам (например, таких как Microsoft Office). Это позволит пользователю получить в таблице Excel набор технологических параметров изменяющихся в реальном масштабе времени.

Создание интерффейса осущесвляется в следующей последоваательности. В компьютер помещается ОРС сервер. В ОРС сервер добавляется необходимые ОРС переменные. Переменные немедленно будут видны в дереве системы и готовы к использованию.

После выполнения необходимых настроек ОРС переменных в ОРС серверах можно переходить к следующему шагу.

. Так как ОРС серверы имеют индивидуальные пользовательские интерфейсы, рекомендации по настройке переменных спедует смотреть в документации конкретного ОРС сервера.

Настройки связи с контроллерами производится непосредственно в ОРС серверах контроллеров.

В качестве автоматического устройства программного управления используется контроллер серии " MITSUBISHI - AL2-14MR-D".

Для контроллера в компьютере составляется программа, в соответствии с которой происходит управлением всем процессом согласно алгоритму.

Кабель интерфейса RS-232C используется в качестве соединительного кабеля между контроплером серий "Альфа-2" и персональным компьютером, в котором функционирует программное обеспечение (AL-PCS/WIN-E), используемое для, программирования контроплера, а также для связи контроллера с ОРС - сервером [4].

Таким образом, разработанный интерфейс позволяет осуществлять обмен информацией между управляющим компьютером и испытательной машиной, что дает возможность управлять циклом работы машины посредством компьютера.

医肠动脉中枢神经神经神经 经通货帐户 医肠下部

 $121 -$ 

Взаимодействие оператора с машиной осуществляется с помощью мнемосхемы, на которой имеются органы управления и индикации. При этом контролируемые параметры процесса отображаются на экране в реальном времени. В результате, оператор получает возможность следить за ходом испытаний и при необходимости осуществлять корректировку процесса.

При проведении испытаний образуется массив данных, который сохраняется в памяти компьютера и может быть обработан соответствующими пакетами программ и представлен в виде графиков или диаграмм.

В конечном итоге разработанный интерфейс позволяет полностью автоматизировать процесс испытаний бетонных образцов на испытательных машинах.

#### **ЛИТЕРАТУРА**

Паспорт на пресс испытательный П-250. 1.

2. Master SCADA. Руководство пользователя.

3. Куцевич И. В., Григорьев А. Б., Мир компьютерной автоматизации// "РТСофт" 2000. N 1.

4. ПЛК «MITSUBISHI-AL2-14MR-D», руководство по эксплуатации.

## УДК 621.91.002 Ковальчук П.Н. Научный руководитель: к.т.н., доцент Медведев О.А.

### ПРОЕКТНЫЕ РАСЧЕТЫ УГЛОВЫХ РАЗМЕРНЫХ ЦЕПЕЙ МЕТОДОМ ПОЛНОЙ **ВЗАИМОЗАМЕНЯЕМОСТИ**

Проектирование надежных и точных машин, эффективных техпроцессов сборки и механической обработки их комплектующих деталей невозможно без комплексного размерного анализа объектов проектирования на основе выявления и решения конструкторских и технологических размерных цепей. На основе проектных расчетов размерных цепей можно определить технически обоснованные требования к точности размеров комплектующих деталей, исходя из требуемой точности важных функциональных геометрических параметров машины, формирующихся при ее сборке, а также определить точность выполнения технологических размеров исходя из точности чертежных размеров детали при ее мехобработке.

Методика проектных расчетов линейных размерных цепей достаточно подробно разработана и описана в учебной и специальной технической литературе [2]. В то же время, вопросом выявления и решения угловых размерных целей уделяется неоправданно мало внимания, несмотря на ряд объективных факторов, определяющих их важность.

- в большинстве случаев требуемый уровень точности размеров, определяющих угповое положение поверхностей деталей сборочных единиц (отклонение от перпендикулярности, параллельности, наклона поверхностей, торцевого биения и др.), значительно выше уровня точности линейных размеров, связывающих указанные поверхности. По ГОСТ 24643-81 допуски формы и расположения не должны превышать определенной доли от соответствующего линейного размера (60% - для нормальной, 40% - для повышенной, 25% - для высокой геометрической точности);

ли - для достижения высокой точности угловых замыкающих размеров при сборке, технически затруднительно использовать методы пригонки, регулирования, селективной сборки. Эта точность достигается методами полной и неполной взаимозаменяемости что предполагает достаточную высокую точность получения угловых размеров при изготовлении деталей;

- точность углового положения поверхностей деталей при мехобработке так же обеспечивается методами полной и неполной взаимозаменяемости и зависит от точности

122